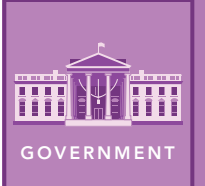

# Federal District Courts

from the Esri GeoInquiries™ collection for Government

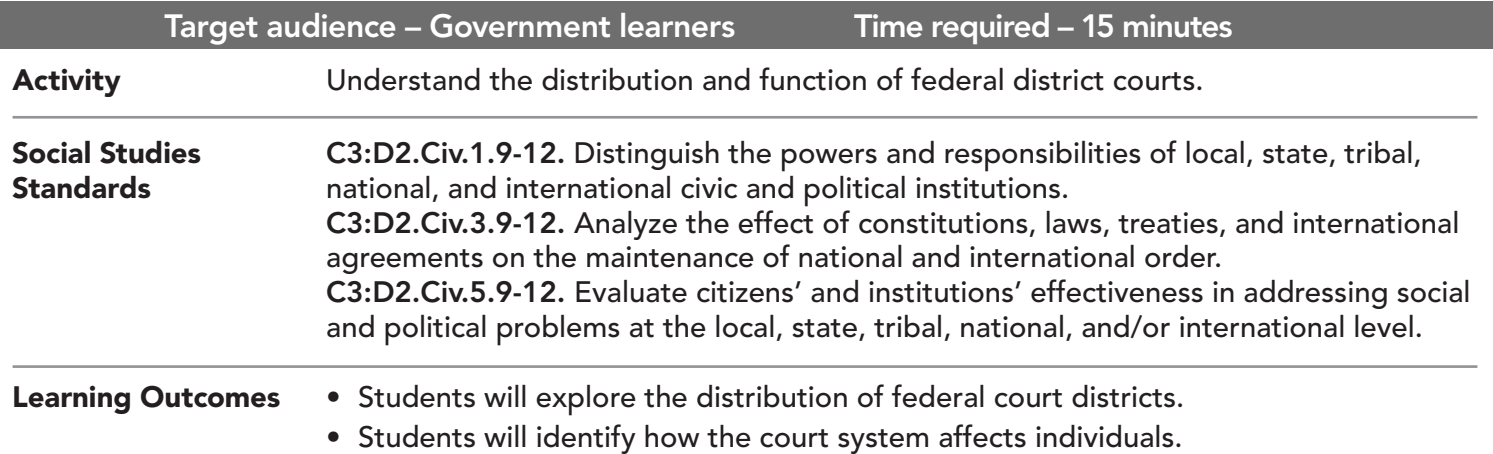

## Map URL: http://esriurl.com/govGeoinquiry12

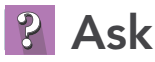

### Where are district courts?

- $\rightarrow$  Click the link above to launch the map.
- ? How many federal regional circuits are there? *[12]*
- → With the Details button underlined, click the button Show Contents Of Map.
- **→** Check the box to the left of the layer name, Constitutional Convention.
- ? What article of the U.S. Constitution outlined the Federal Court system? *[Article III]*
- → Zoom out on the map until you can see Alaska and the Gulf of Mexico.
- ? Which districts include the U.S. territories? *[9, 3, and 1]*

## <sup>4</sup> Acquire

### What do district courts do?

- **–** Federal court jurisdiction is limited to the types of cases listed in the Constitution and specifically provided for by Congress.
- → Turn off the layer, Constitutional Convention.
- → Turn on the layer, Jurisdiction.
- $\rightarrow$  Explore the four simulated cases in this layer.
- ? Do you think that these court cases would be heard in a federal district court or in a state court? *[All cases would be heard in a federal district court.]*

## **&** Explore

### How long does a chief judge serve?

- → Turn off the layer, Jurisdiction. Turn on the layer, Chief Judge.
- ? How many presidents have appointed current judges? *[Four]*
- → Press the button, Bookmark. Select Appointments.
- → Click several green or purple districts. Note which president appointed the current district judge.
- → Select the bookmark for Judge Real. Click the map note named Real.
- ? Who appointed Manuel Real? How long has he been a federal judge? *[President Johnson; 1966]*
- ? How many years can a chief judge serve? *[They are appointed for life.]*

more  $\blacktriangleright$ 

## **图 Analyze**

## What makes federal courts unique?

- → Turn off all previous layers, and turn on the Bankruptcies By Districts layer.
- ? How many total bankruptcies were filed in the 11<sup>th</sup> district? *[114,277]*
- ? Do other courts hear bankruptcy cases? *[No]*
- ? Turn off the layer, Bankruptcies by Districts.

 $\vee$  Act

#### How do court systems work together?

- $\rightarrow$  Turn on the Case #1 layer.
- $\rightarrow$  Track the progression of the case through the system using the numbered map notes.
- ? How did each court rule in this case? *[The district court sided with school officials, and the upper court overturned it to side with students.]*
- $\rightarrow$  Turn off the Case #1 layer and turn on the Case #2 layer.
- ? How did each court rule in this case? *[Each court reversed the previous court's decision.]*

## **CHANGE LAYER TRANSPARENCY CHANGE LAYER TRANSPARENCY**

- From the Details pane, click the Show Contents Of Map button.
- Point to a layer, click the three blue dots below the layer name, and choose Transparency.
- Modify the layer transparency to see an active layer below the top layer.

- Tables are only available for certain map layers.
- In the Contents pane, point to a layer and click the Show Table button that appears under the layer name.
- Click the field name and choose Sort Ascending or Sort Descending.

## Next Steps

DID YOU KNOW? ArcGIS Online is a mapping platform freely available to public, private, and home schools. A school subscription provides additional security, privacy, and content features. Learn more about ArcGIS Online and how to get a school subscription at http://www.esri.com/schools.

THEN TRY THIS...

- Explore the America's Civil Courts: Whom Do We Serve? story map (http://esriurl.com/Geo45C).
- Make a story map of a landmark Supreme Court case.

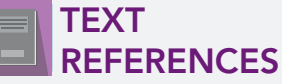

This GIS map has been cross-referenced to material in sections of chapters from these high school texts.

- *• United States Government: Democracy in Action by Glencoe — Chapter 11*
- *• Magruder's American Government by Pearson Chapter 4*

WWW.ESRI.COM/GEOINQUIRIES copyright © 2018 Esri Version Q2 2018. Send feedback: http://esriurl.com/GeoInquiryFeedback

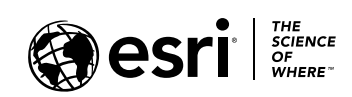

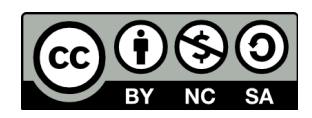